**炒股币,这就是一个人的人,我不懂的人,我不懂的人,我不懂的人,我不懂的人。** 

 $1$ , which is the set of  $1$ 

 $3\,$ 

 $\overline{c}$ 

年才赚20%,30%。

4 and  $20\%$  30% and  $4$ 

 $4\,$  $2022$ 

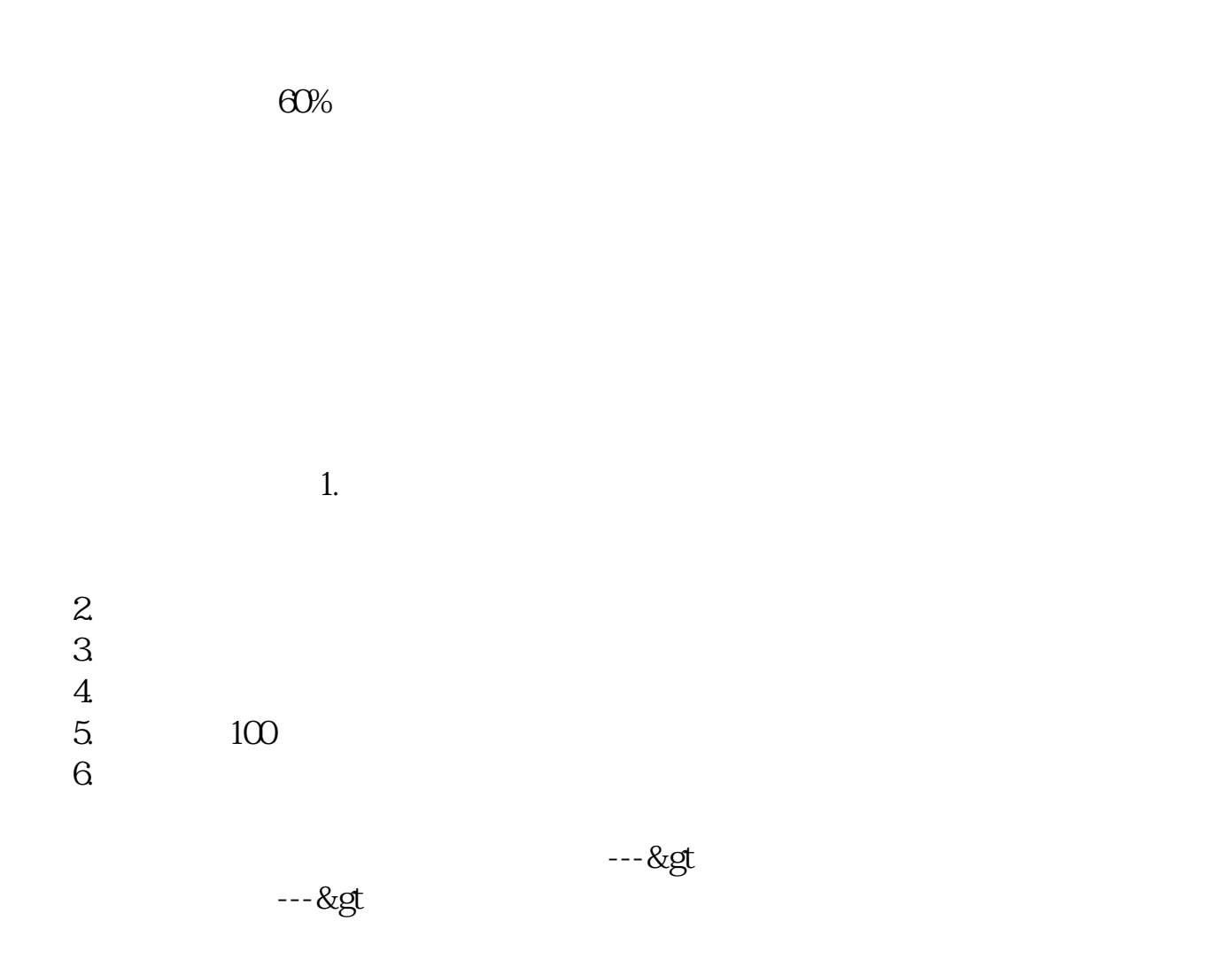

**三、炒股人,新手什么都不懂,** 

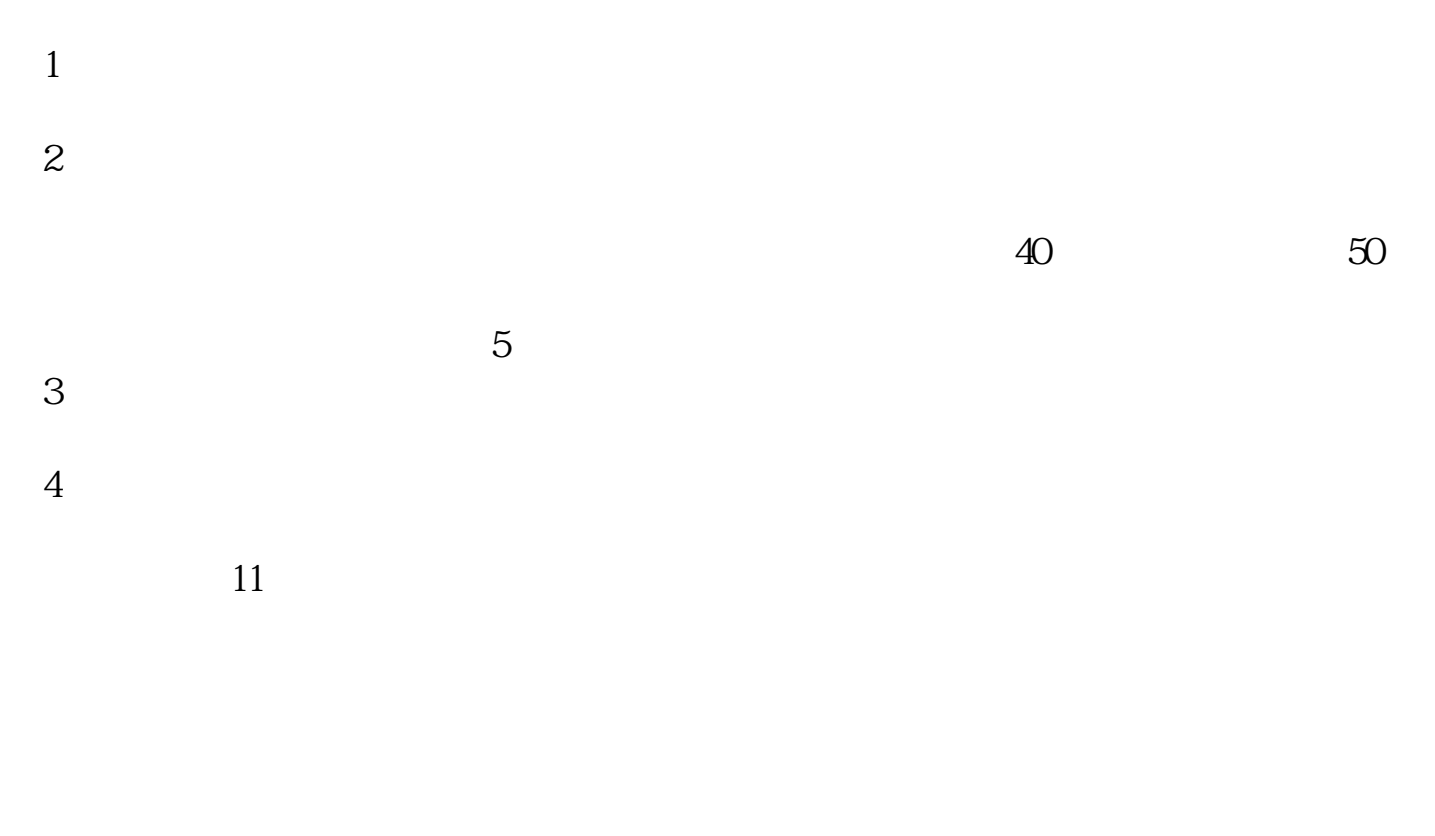

## 0:30-2011:30, 0:30-20

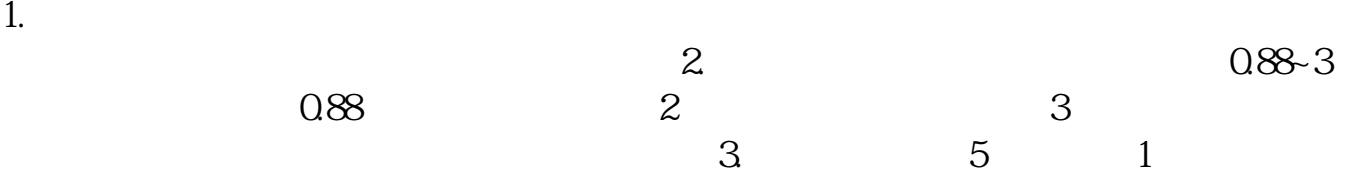

\*xuegu.org.cn

财部落的模拟炒股很不错的,你可以去学学经验 \*://\*itry86\*/pages/forum/1.html

GSY)

 $9$  15

 $009301$ 

 $( \mathbb{Z}_{\geq 0} )$ 

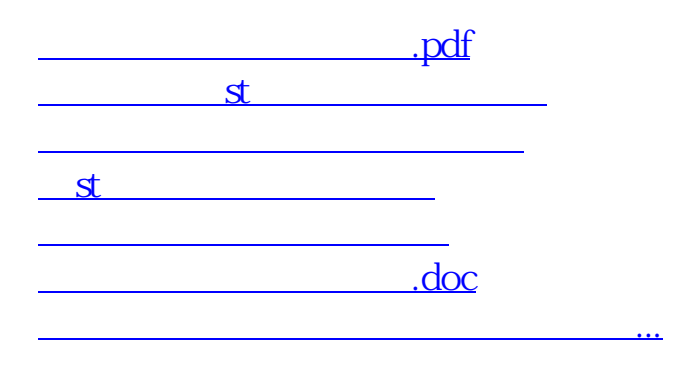

<https://www.gupiaozhishiba.com/subject/42573541.html>